**UNIVERSIDAD AUTÓNOMA "JUAN MISAEL SARACHO" PROGRAMA ESPECIAL DE TITULACIÓN FACULTAD DE CIENCIAS Y TECNOLOGÍA CARRERA DE INGENIERÍA INFORMÁTICA**

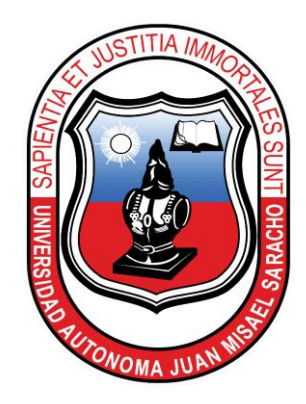

# TRABAJO DIRIGIDO

# SISTEMA AUTOMATIZADO DE CONTRATACIONES MENORES DE BIENES Y SERVICIOS PARA EL SERVICIO DEPARTAMENTAL AGROPECUARIO DE TARIJA"

**Por:**

## **JOSÉ FERNANDO FLORES BAUTISTA**

Trabajo de Grado, presentada a consideración de la **"UNIVERSIDAD AUTÓNOMA JUAN MISAEL SARACHO",** como requisito para optar el grado académico de Licenciatura en Ingeniería Informática.

> Marzo de 2011 **TARIJA — BOLIVIA**

……………………………… Ing. Marco Antonio Córdova Eguívar TUTOR

……………………………… Lic. Alberto Yurquina Flores **DECANO FACULTAD DE CIENCIAS Y TECNOLOGÍA** …………………………………. Msc. Lic. Marlene Hoyos M. **DIRECTORA DE P.E.T.**

APROBADO POR: TRIBUNAL:

> ……………………………… Ing. Liliana Ayarde

> ……………………………… Ing. María Delgado

VºBº

El Tribunal calificador de la presente Tesis, no se solidariza con la forma, términos, modos y expresiones vertidas en la misma, siendo únicamente responsabilidad del Autor.

#### **DEDICATORIAS**

A Dios, quien me dio la fe, la fortaleza, la salud y la esperanza para terminar este trabajo.

A mis padres, Juan y Celinda quienes me enseñaron desde pequeño a luchar para alcanzar mis metas. Mi triunfo es el de ustedes, ¡Los quiero Mucho!

A mi hermano Daniel Porque gracias a su apoyo y consejo he llegado a completar este trabajo. ¡Misión Cumplida!

A mi esposa, Flavia, quien me brindó su amor, su cariño, su estímulo y su apoyo constante. Su cariño, comprensión y paciente espera para que pudiera terminar el trabajo de grado son evidencia de su gran amor. ¡Gracias!

A mi adorado hijo Diego, quien desde el momento en que vino al mundo me llena de felicidad y fortaleza para seguir luchando. ¡Gracias, mi enano gracioso!

A los que nunca dudaron que lograría este triunfo: Mis Hermanos Elizabeth y Armin.

#### **AGRADECIMIENTO**

A MIS PADRES, quienes me han heredado el tesoro más valioso que puede dársele a un hijo: amor. A quienes sin escatimar esfuerzo alguno, han sacrificado gran parte de su vida para formarme y educarme. A quienes la ilusión de su vida ha sido convertirme en persona de provecho. A quienes nunca podré pagar todos sus desvelos ni aún con las riquezas más grandes del mundo.

Por esto y más… Gracias.

#### **PENSAMIENTOS**

Los pequeños actos que se ejecutan son mejores que todos aquellos grandes que se planean.

#### [George E Marshall](http://www.literato.es/autor/george_e_marshall/)

Hay hombres que luchan un día y son buenos. Hay otros que luchan un año y son mejores. Hay quienes luchan muchos años, y son muy buenos. Pero hay los que luchan toda la vida, esos son los imprescindibles.

### ÍNDICE

Dedicatorias

Agradecimiento

Pensamiento

Resumen

## **CAPÍTULO I**

## **INTRODUCCIÓN**

### Página.

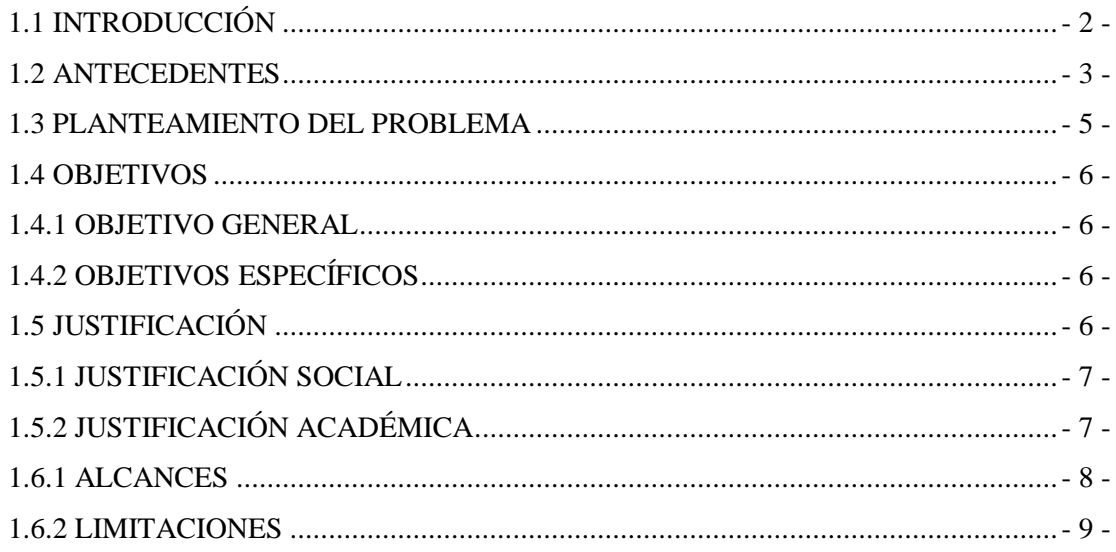

## **CAPÍTULO II**

## **MARCO TEÓRICO**

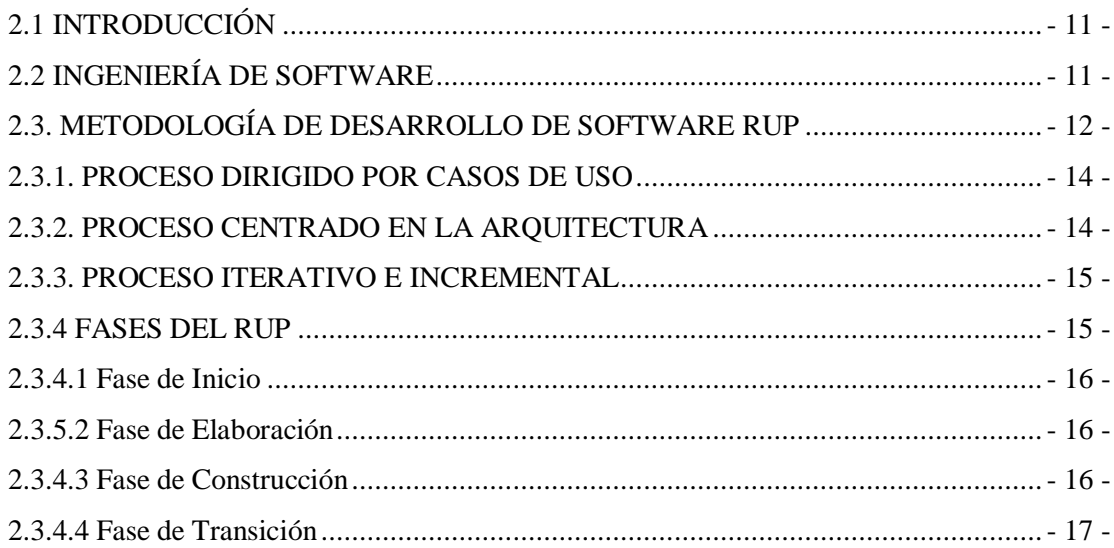

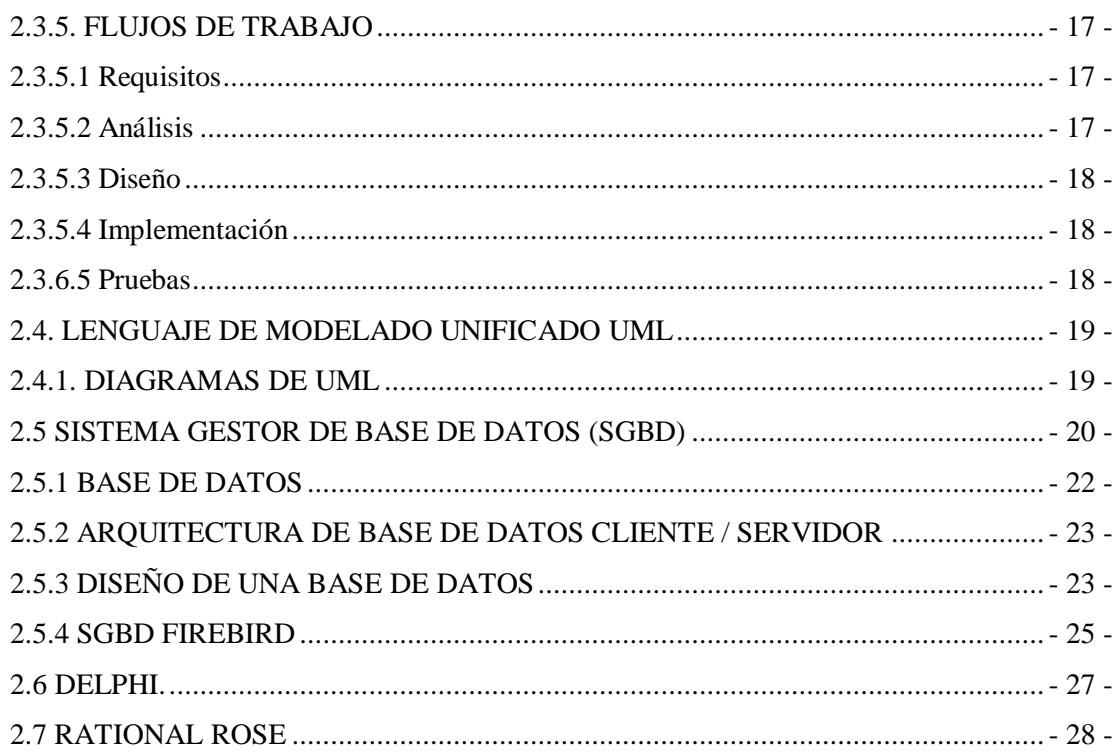

## **CAPÍTULO III**

# **REQUISITOS**

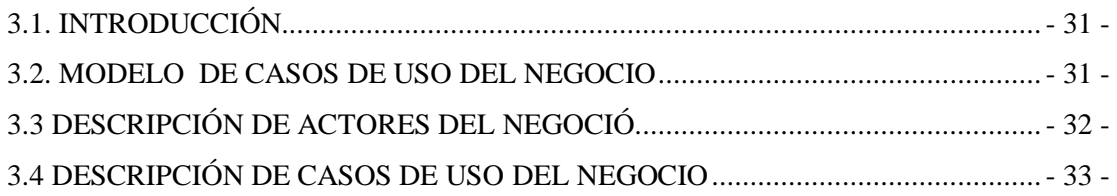

## **CAPÍTULO IV ANÁLISIS**

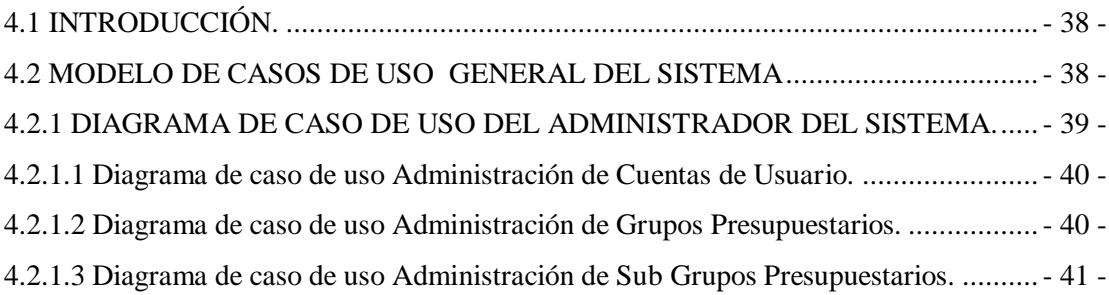

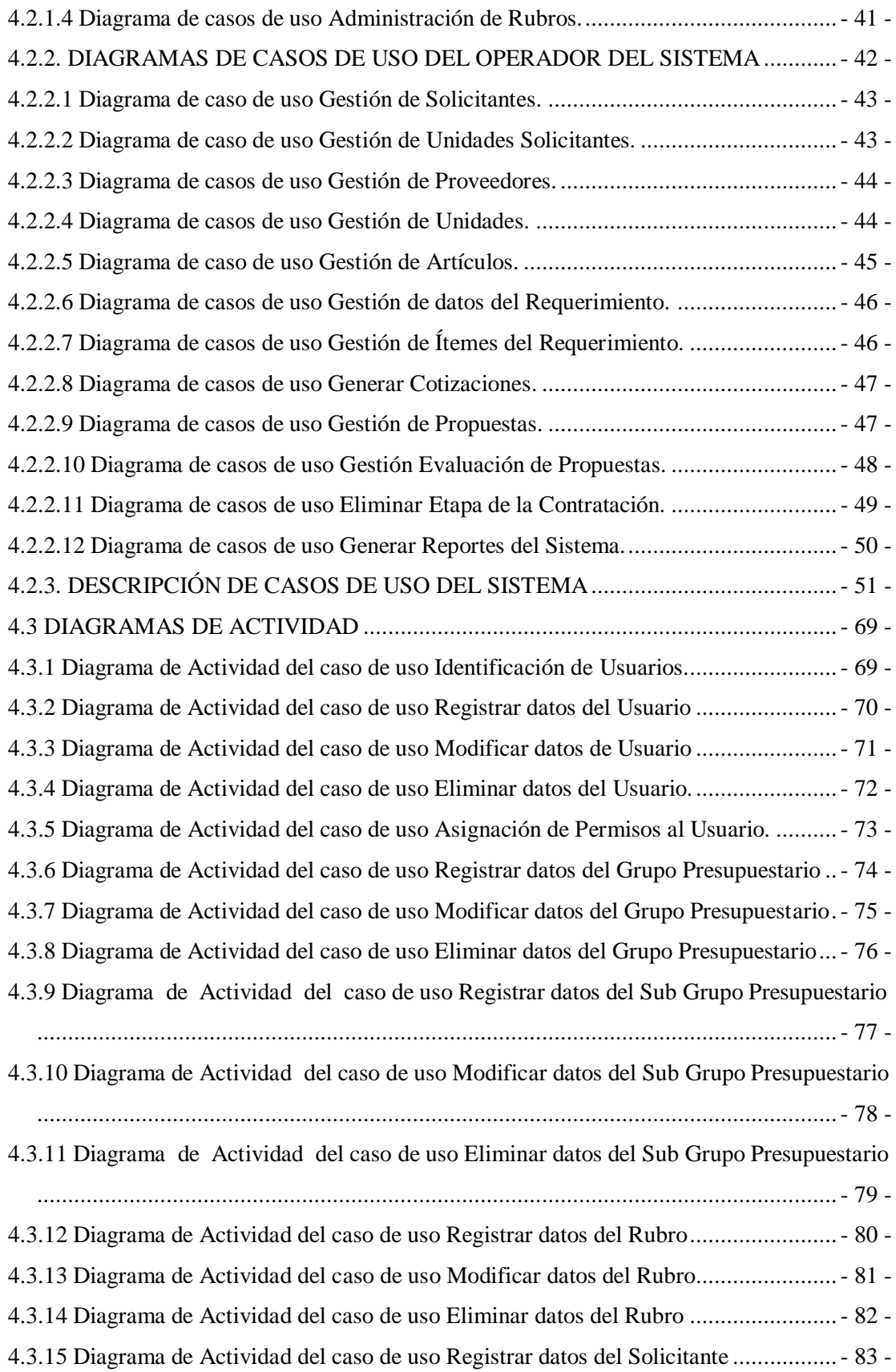

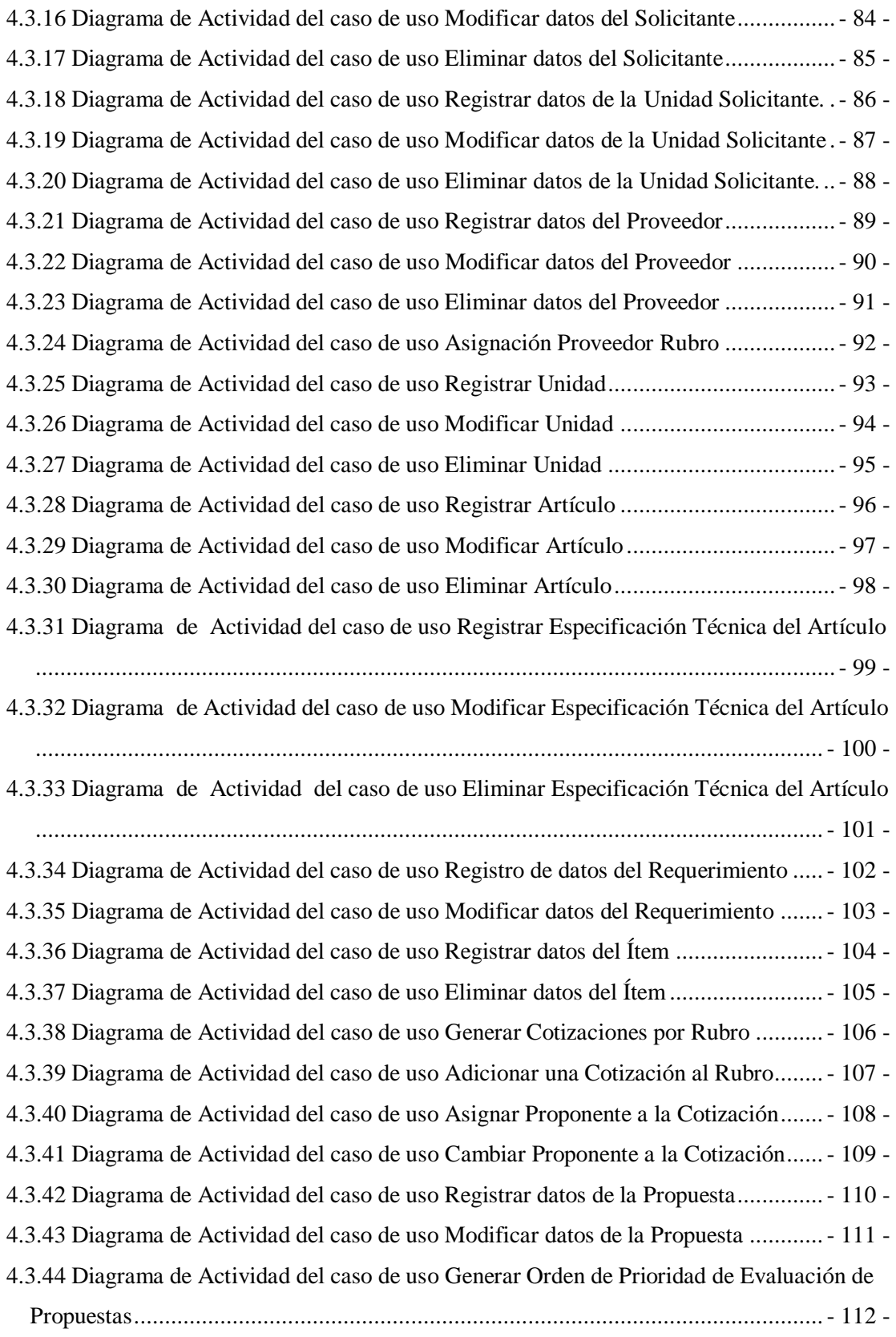

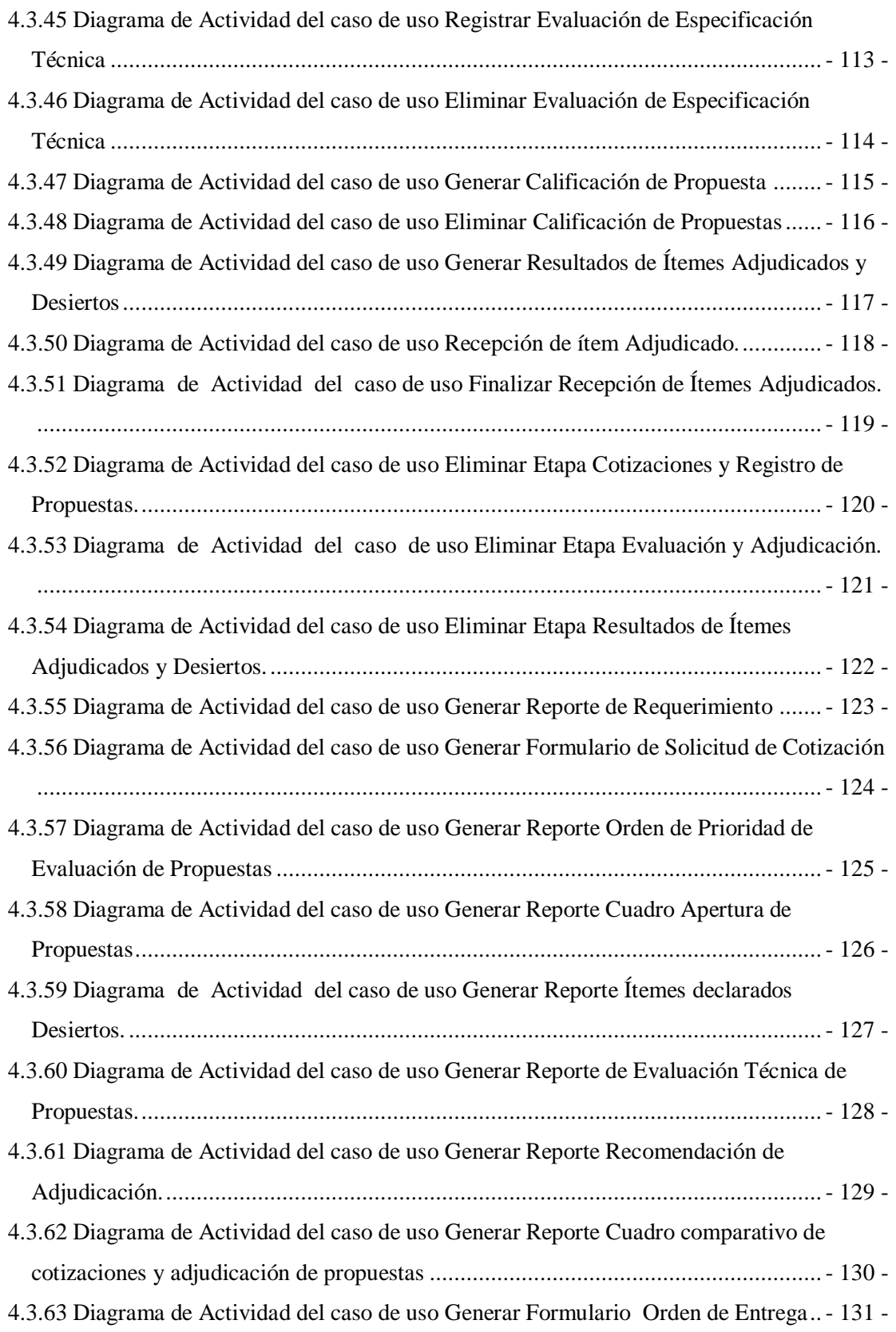

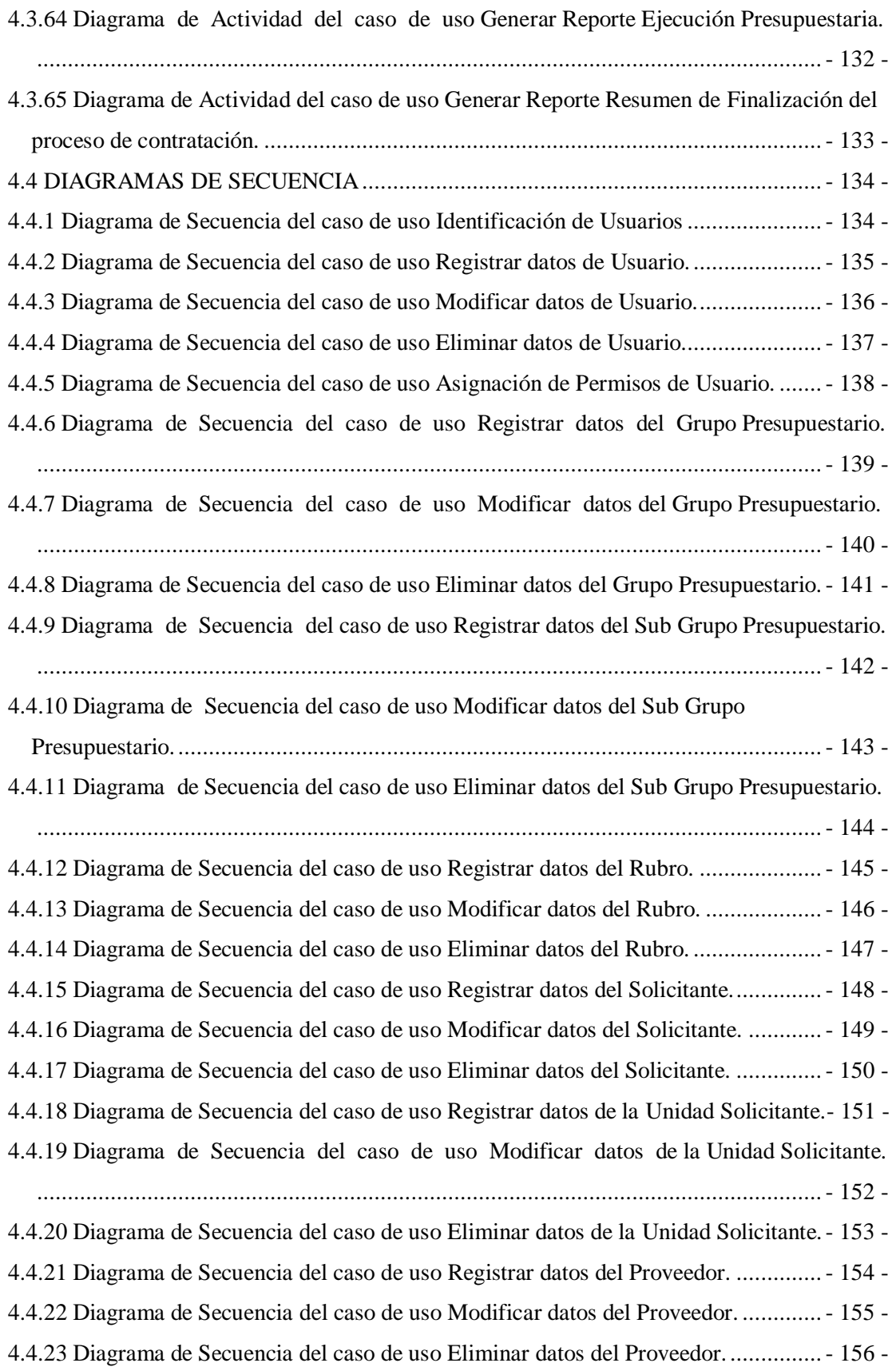

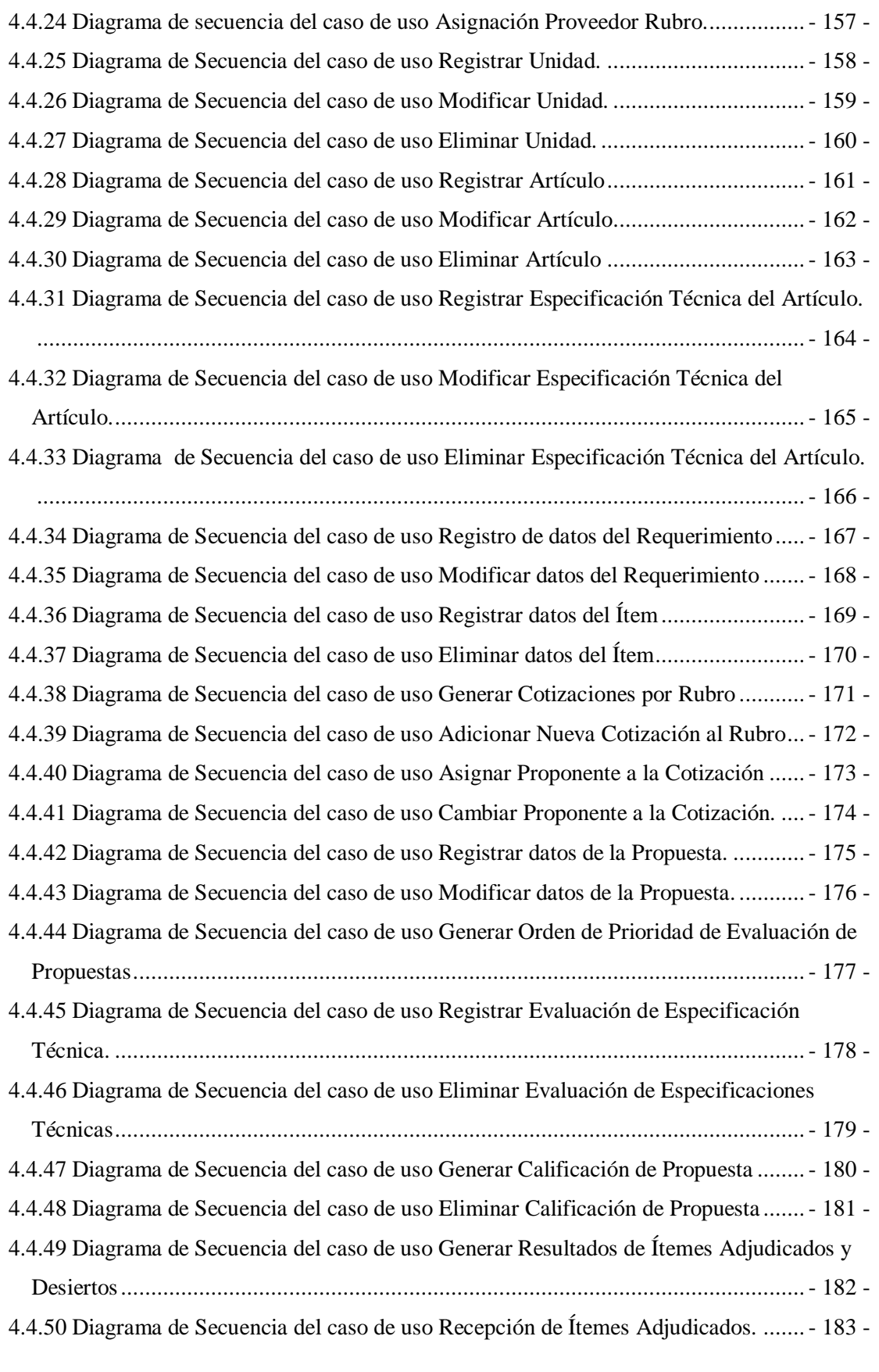

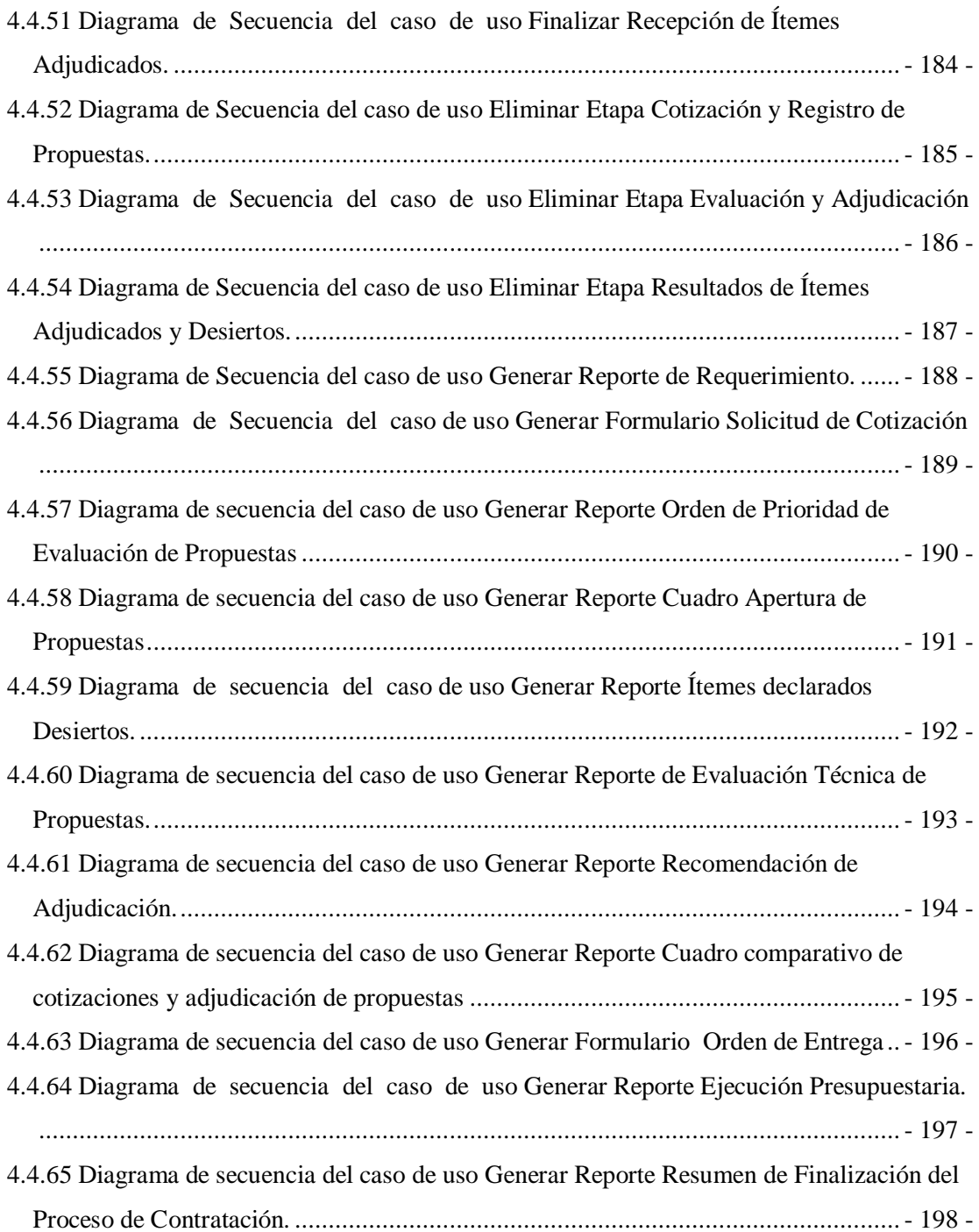

## **CAPÍTULO V DISEÑO**

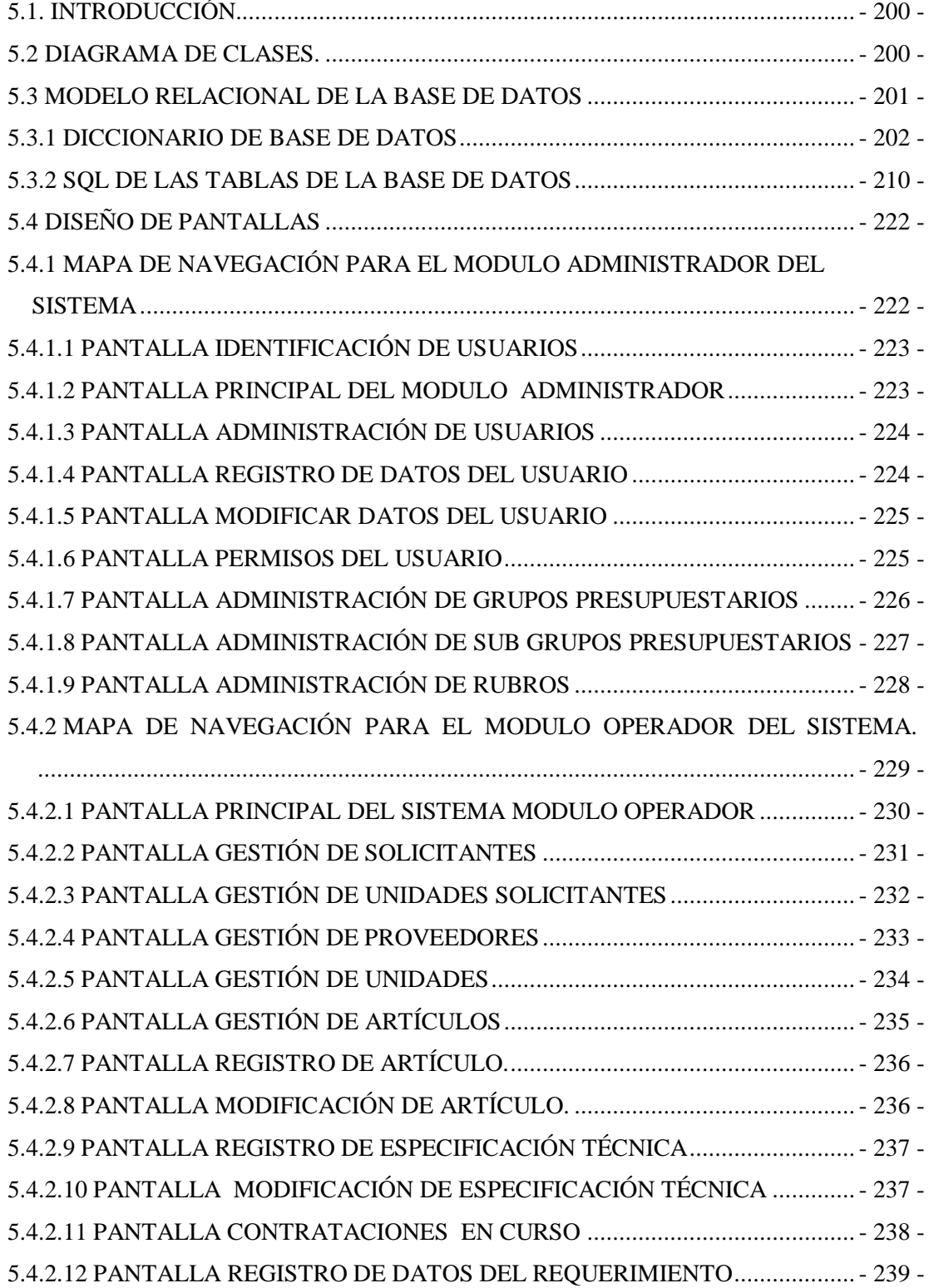

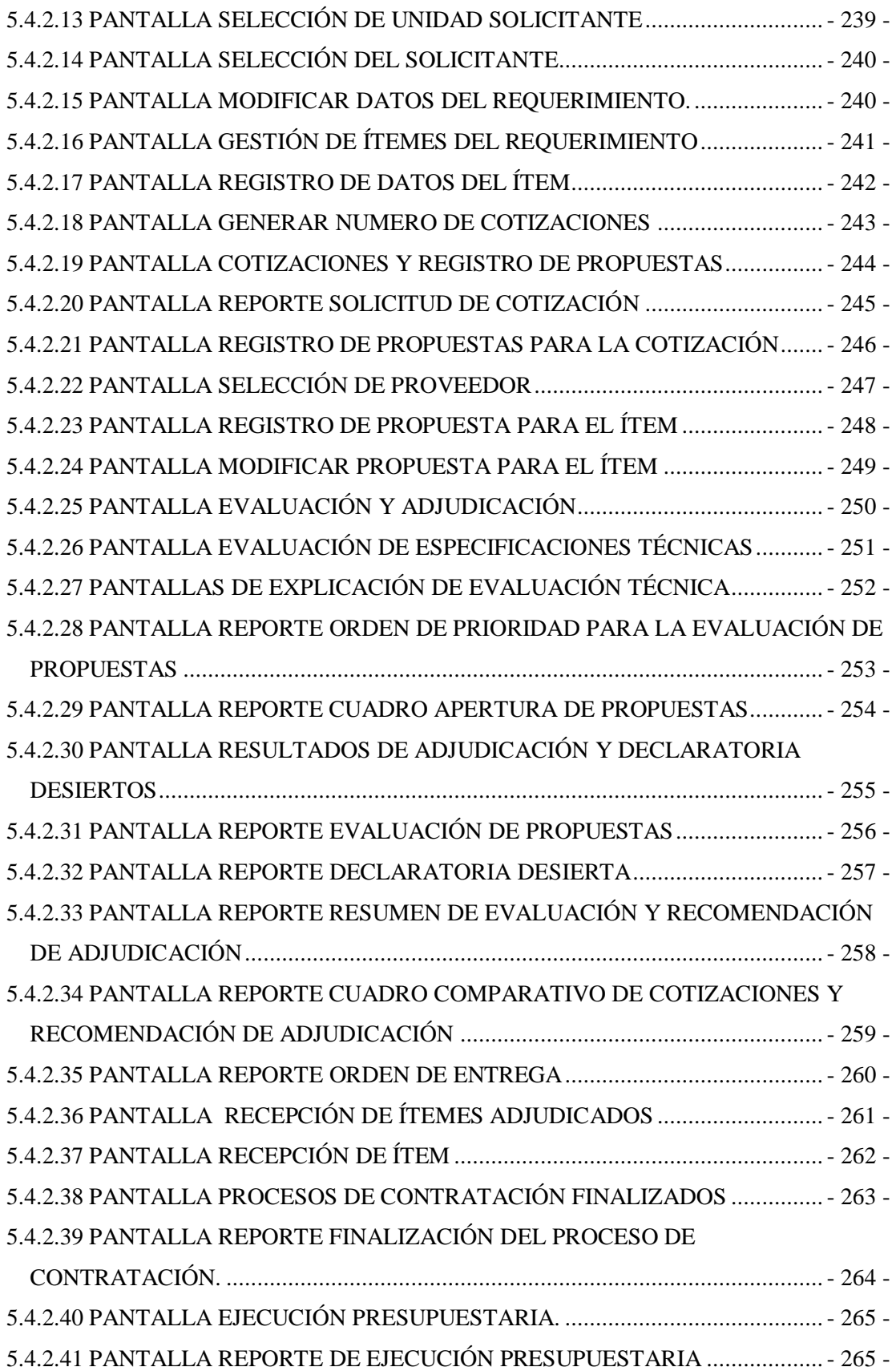

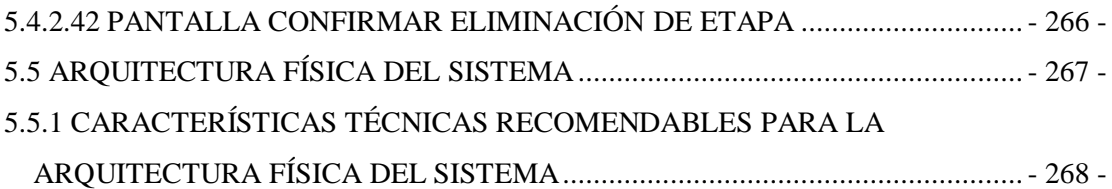

## **CAPÍTULO VI**

### CONCLUSIONES Y RECOMENDACIONES

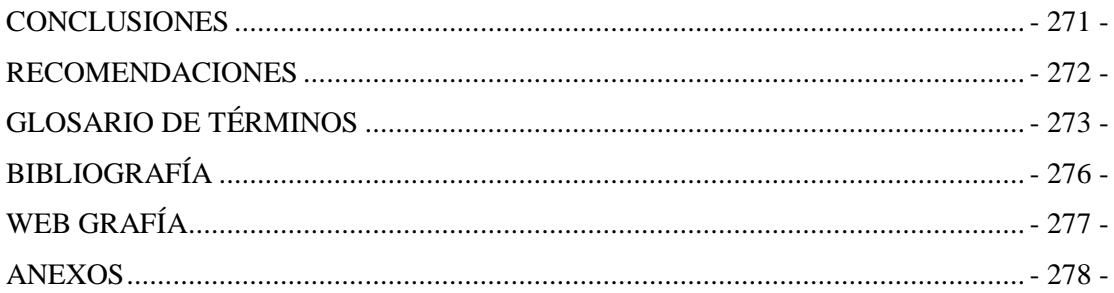

#### **ÍNDICE DE FIGURAS**

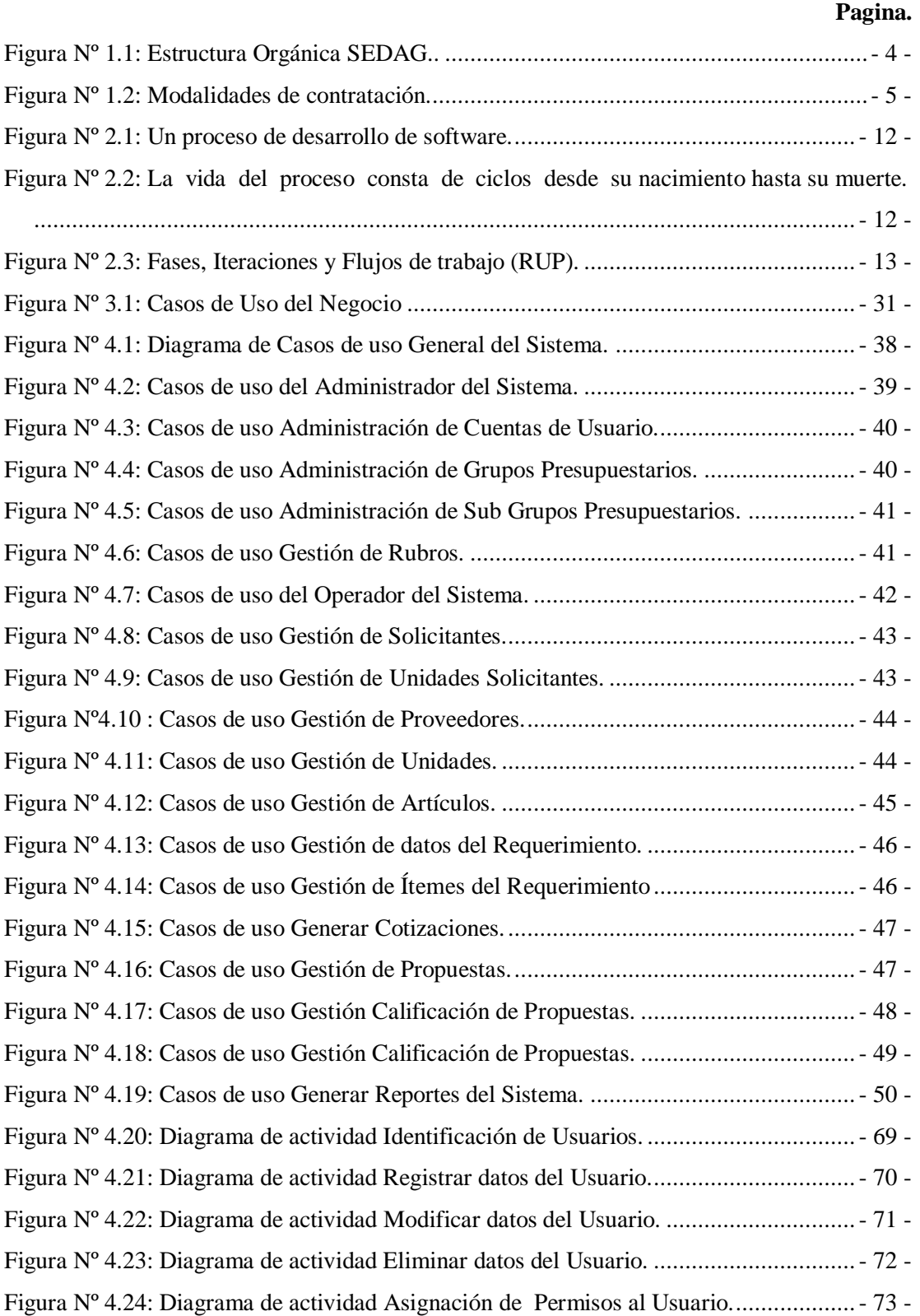

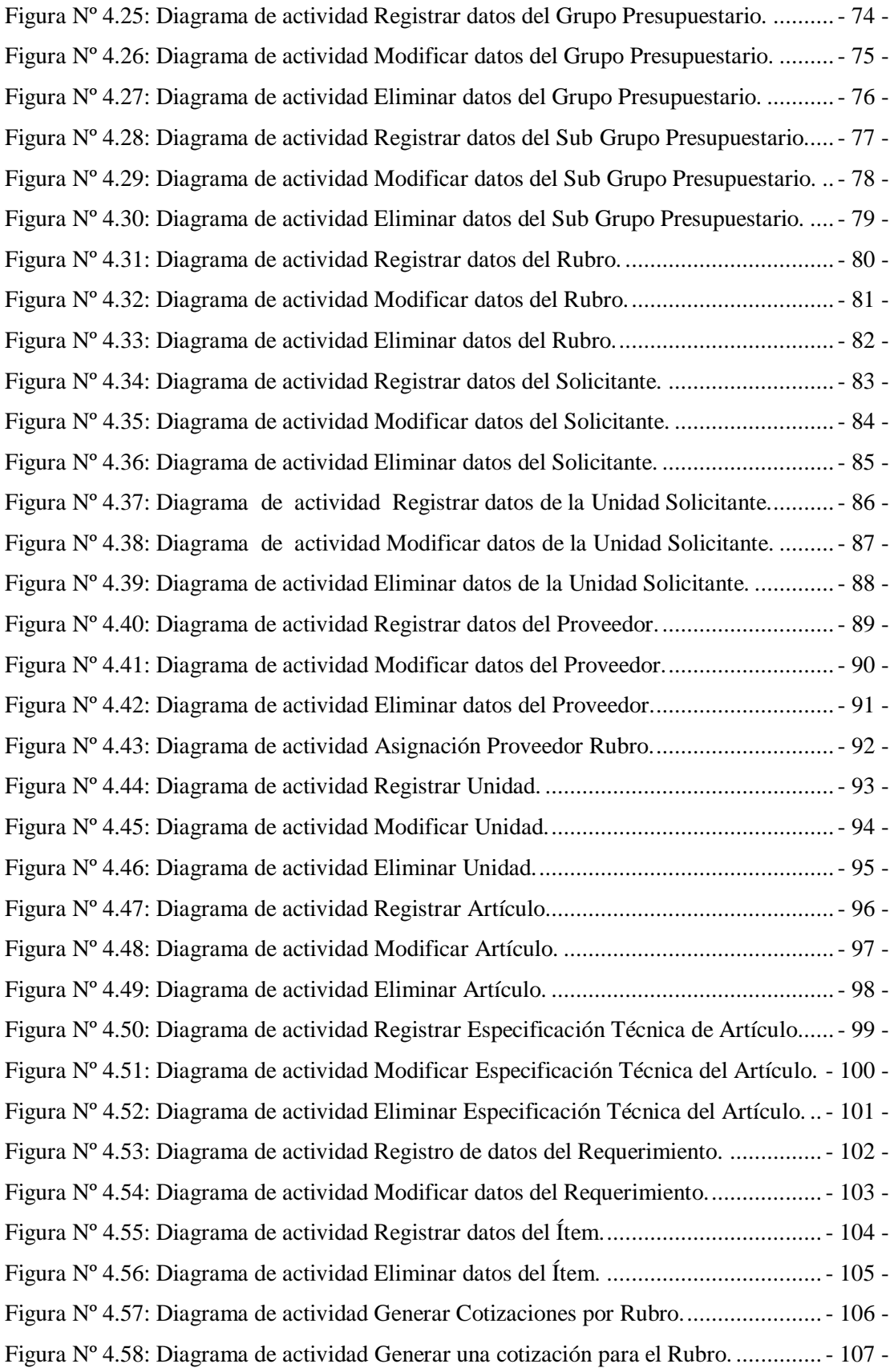

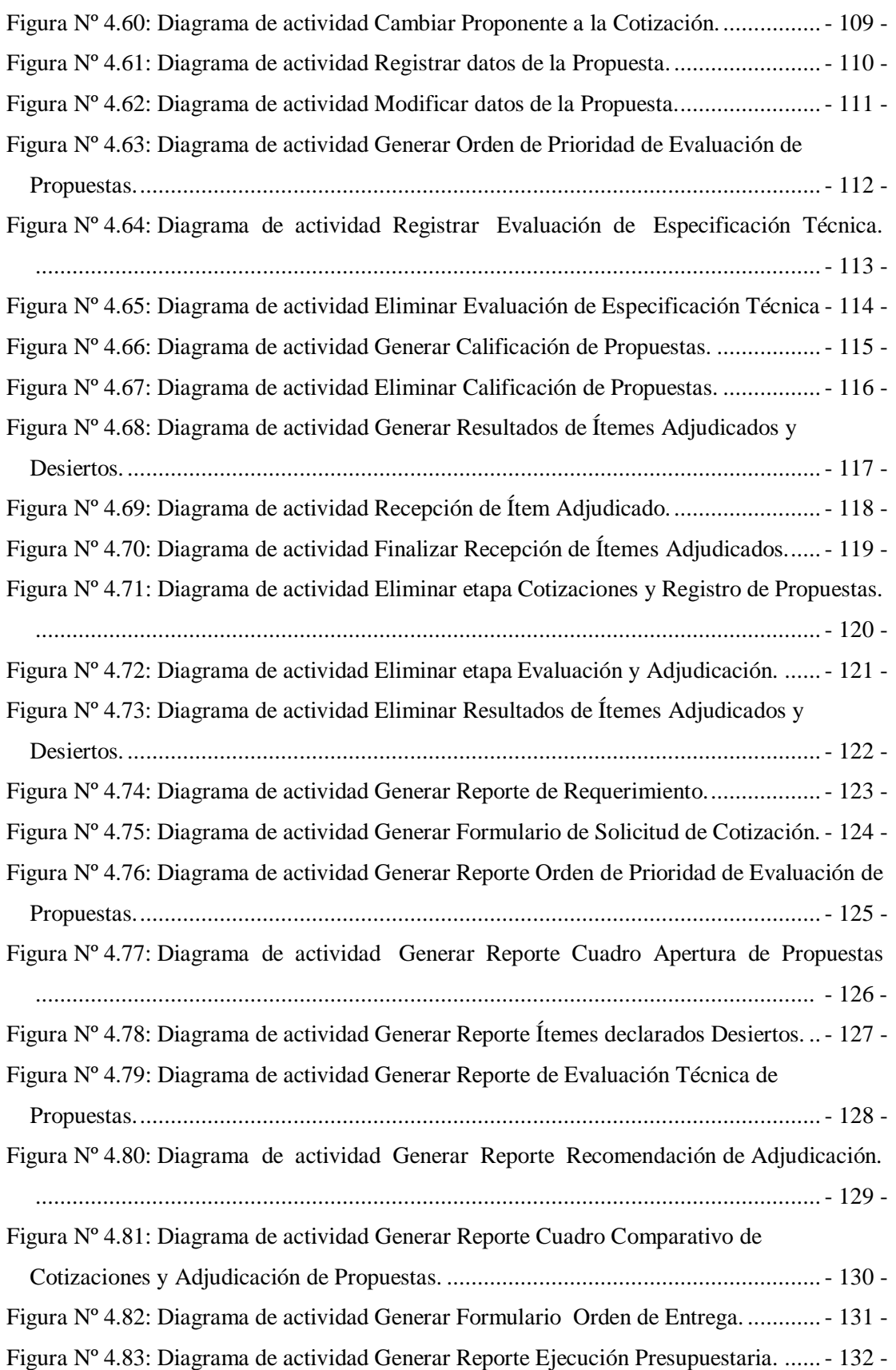

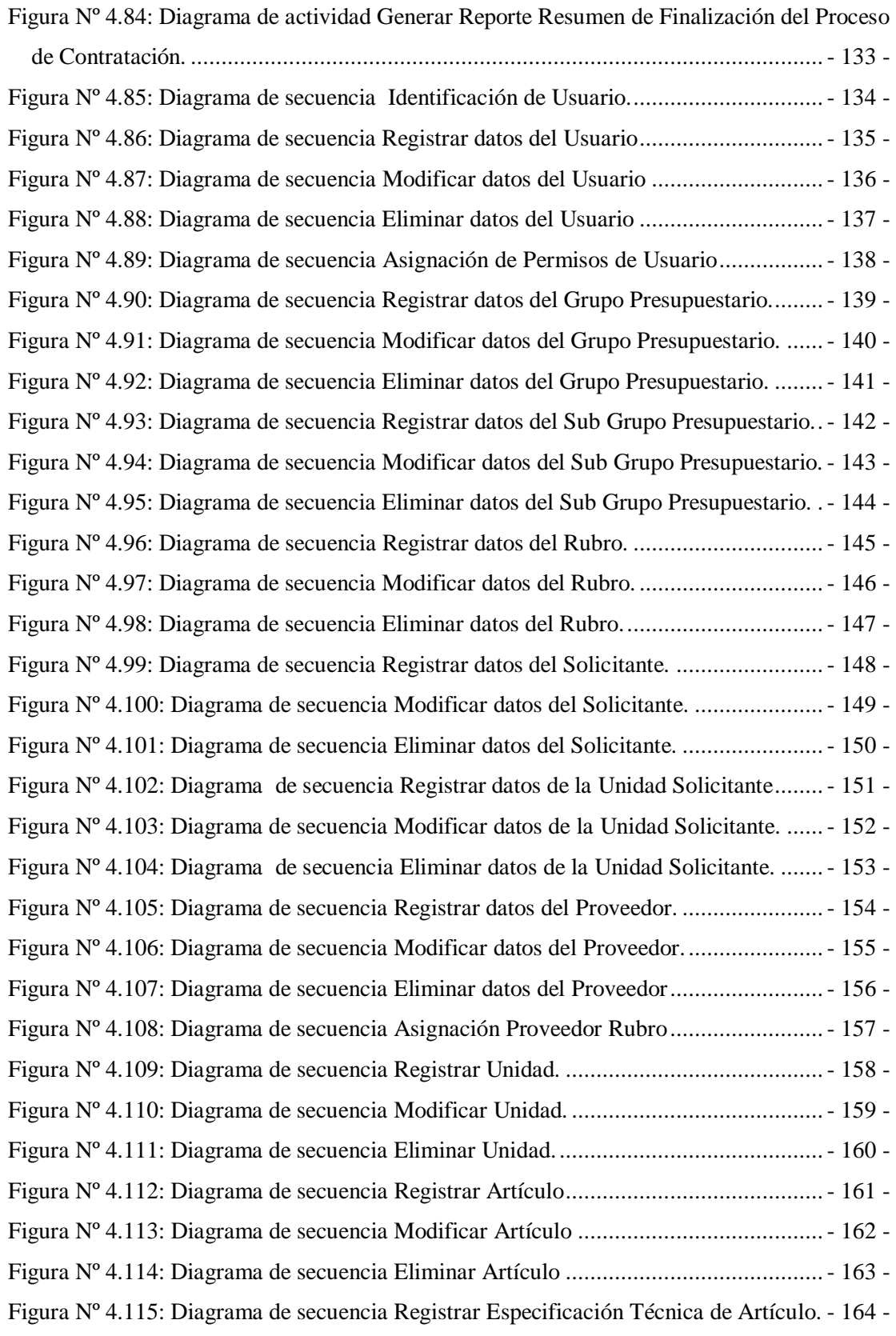

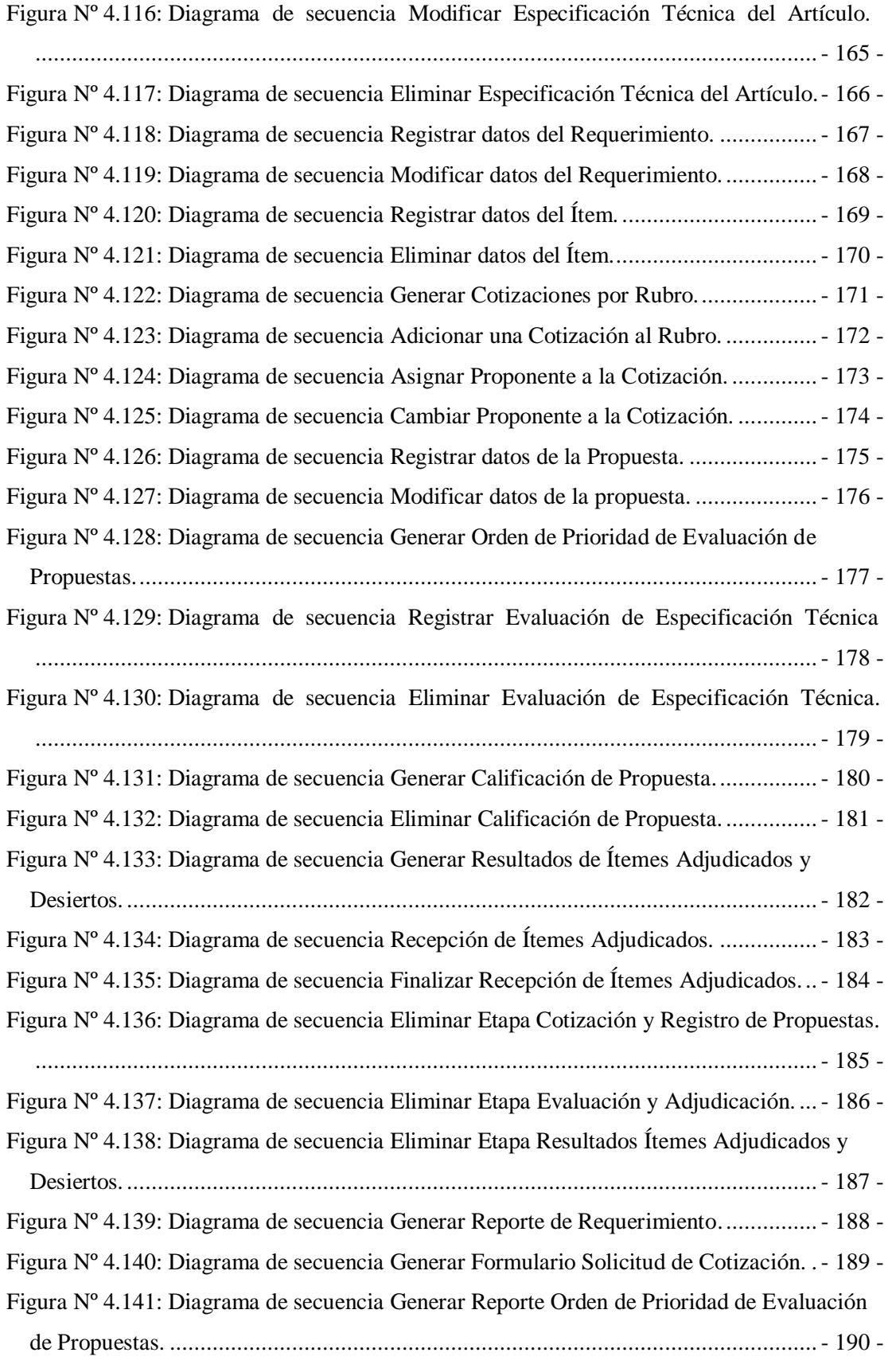

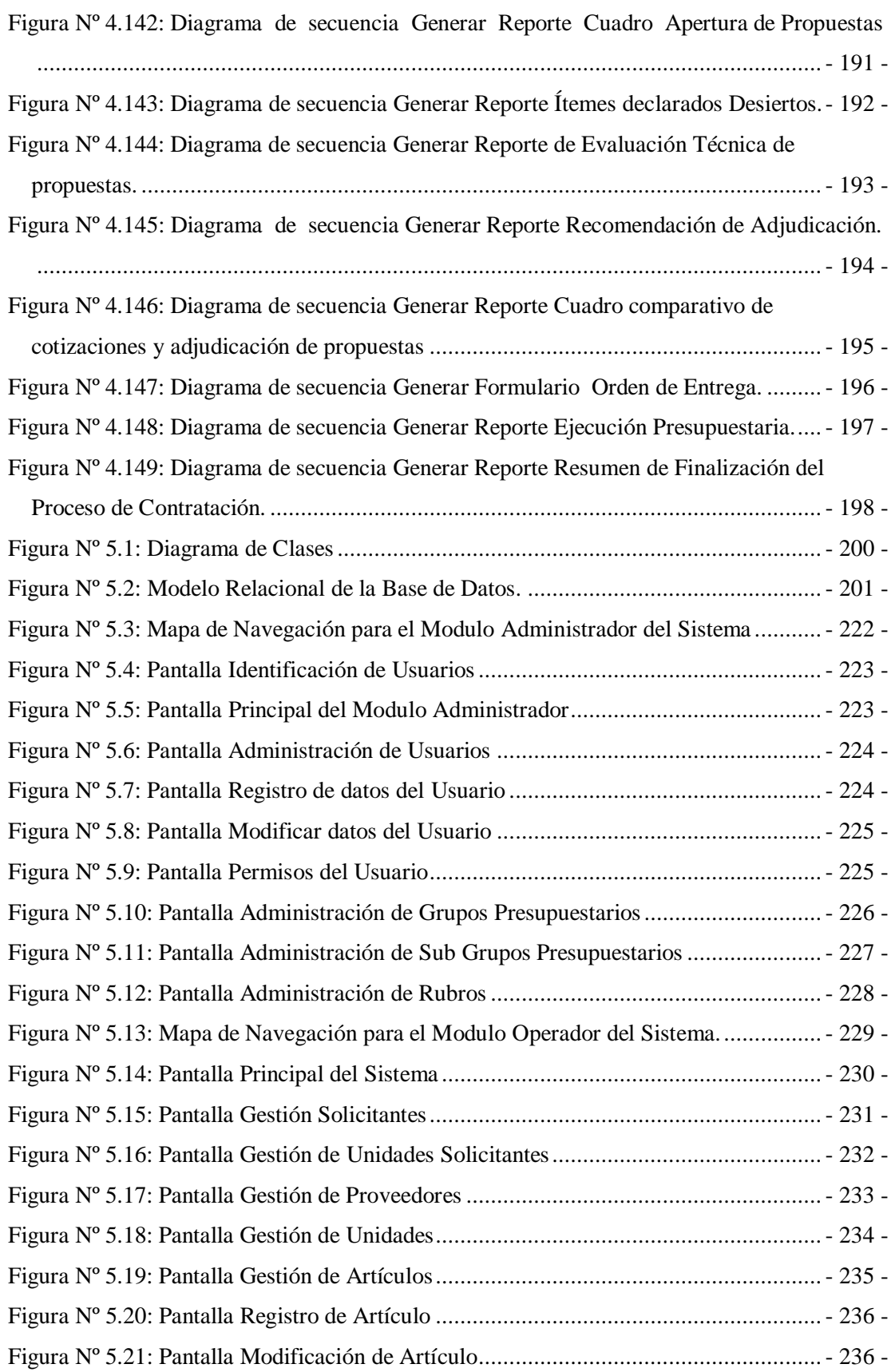

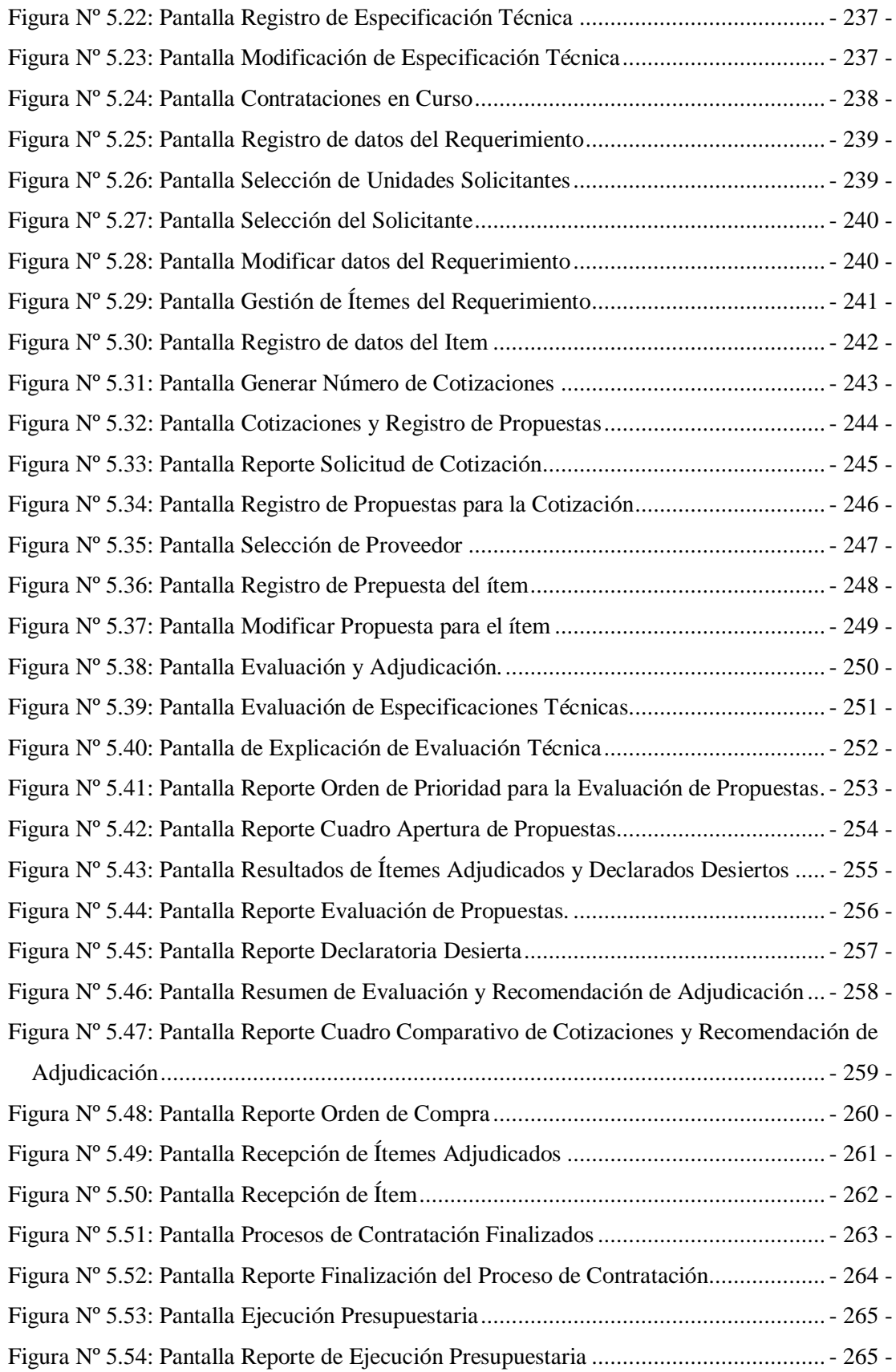

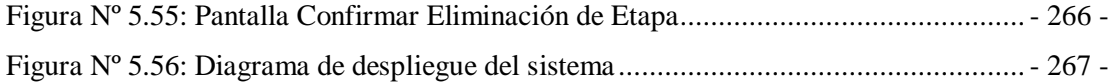